# **APLICAÇÃO DE MODELOS QUANTITATIVOS NA GESTÃO DE CUSTOS: uma análise sobre a aplicação do Método de Monte Carlo na construção civil.**

## **RESUMO**

O presente estudo tem por objetivo analisar os efeitos da aplicação do Método de Monte Carlo (MMC), em consonância com a gestão de custos, nas movimentações e mutações dos custos de uma indústria brasileira de construção civil. Trata-se de um estudo de caso da empresa Artecimg – Artefatos de Cimento e Gesso, escolhida por possuir no seu processo produtivo de fabricação de artefatos de construção civil, elementos que tenham efeitos relevantes. O trabalho mostra, também, como foram avaliados e mensurados os custos da empresa em condições de risco e incerteza. Adotou-se abordagem quantitativa e pesquisa bibliográfica e exploratória. Foi realizada uma análise nas informações contidas nos documentos comprobatórios de receitas e despesas, como faturas, notas fiscais e ainda, informações colhidas dos gestores da empresa. Ao aplicar o Método de Monte Carlo pode-se concluir que a empresa tem grandes possibilidades de crescimento devido à rentabilidade que o negócio tende a proporcionar, uma vez que não foram encontrados valores abaixo de 0,00. Não há prejuízo aparente, todavia é prudente ter cautela nas decisões e procurar manter o máximo de aproveitamento dos gastos com fins de maximizar resultados. Sugere-se que outros estudos sejam realizados com o Método de Monte Carlo para fins de simulações das variáveis de custeio a fim de se comprovar a validação do mesmo como método preditivo de tomada de decisões gerenciais.

**PALAVRAS-CHAVE:** Gestão estratégica de custos; Tomada de decisão; Método de Monte Carlo.

# **1. INTRODUÇÃO**

A Contabilidade de custos é um instrumento essencial à gestão empresarial e importante ferramenta para o processo de tomada de decisões. Através dos relatórios e análises contábeis, os gestores conseguem uma visão mais ampla e precisa da real situação patrimonial de sua empresa.

Decisões como: corte de gastos visando gerar uma maior economia de recursos, identificação de produto mais rentável e mais vendido, análise do custo de matérias primas para determinado produto, dentre outras, são relevantes para um planejamento organizacional de expansão e maximização de recursos.

Os relatórios contábeis e administrativos fomentam os gestores no momento de tomada de decisão, fornecendo informações relevantes para tal processo, como volume de vendas, gastos totais no período etc. Todavia essas informações sofrem variações no decorrer do tempo perdendo sua característica de "confiabilidade".

Este fato se dá pelas condições naturais de uma economia de livre mercado, onde situações como variações nas taxas de câmbio, concorrências acirradas, variações nos preços, dentre outras, proporcionam instabilidade nas transações mercantis. Desse modo, não é possível prever o valor de compra ou venda de produtos com precisão e tais acontecimentos trazem dificuldades para aquele que estiver à frente da gestão de uma empresa. Decidir qual o melhor arranjo de processos que espera atender às metas e objetivos da organização é uma tarefa complexa.

Sendo assim, a pergunta direcionadora desse estudo é: Quais os efeitos da aplicação do Método de Monte Carlo (MMC), em consonância com a gestão de custos, nas movimentações e mutações dos custos de uma indústria brasileira de construção civil?

Nesse sentido, o objetivo geral do trabalho é identificar os efeitos da aplicação do Método de Monte Carlo (MMC), em consonância com a gestão de custos, nas movimentações e mutações dos custos de uma indústria brasileira de construção civil.

Para complementar o estudo foram levantados os seguintes objetivos específicos:

• Mensurar e avaliar os custos de produção da empresa em foco;

• Verificar qual o comportamento que assumem as variáveis determinantes do custo em condições de risco e incerteza;

• Analisar os resultados da aplicação da Simulação de Monte Carlo na construção civil;

• Identificar indicadores econômicos para nortear o planejamento e controle dos custos;

• Comprovar, por meio de um caso prático, a utilidade da estatística como ferramenta de auxílio à tomada de decisão.

A realização do estudo se justifica no fato de que se pode ampliar o número de observações das possíveis tendências assumidas pelas variáveis de custos e com isso planejar uma maior margem de contribuição por produto e a otimização do resultado global da empresa. Pode, inclusive, auxiliar as negociações com fornecedores e clientes, o que certamente influenciará os resultados da empresa.

Esse trabalho está dividido em cinco seções. A primeira, que é esta introdução, onde delimitou-se o tema, o problema de pesquisa, objetivos e justificativa. Na segunda seção temse a fundamentação teórica com os conceitos sobre a temática do estudo. Em seguida, a terceira seção apresenta a metodologia de pesquisa. A quarta seção é constituída do estudo de caso da empresa Artecimg. E, por fim na quinta seção, têm-se as considerações finais e sugestões para pesquisas futuras.

# **2. REFERENCIAL TEÓRICO**

### **2.1 Os métodos de custeio**

Segundo Martins (2003), cientificamente existem três tipos de métodos de custeio: o custeio por absorção, o custeio variável e o custeio ABC. Por se tratar de uma indústria de pequeno porte e sendo o custeio variável mais simples e prático, não necessitando da utilização de critérios arbitrários de rateio, este método foi escolhido no presente estudo de caso.

No método de custeio variável somente os custos variáveis são considerados como imputáveis ao produto. Custos fixos não são incluídos nos estoques e sim tratados como custos do período. Uma vez encontrada a margem de contribuição deduz-se os custos e despesas fixas para chegar ao lucro final.

O cálculo de custeio variável pode ser determinado pela seguinte função:

## **MCT = RT – CVT – DVT;**

Sendo:

- **MCT: a margem de contribuição total;**
- **RT**: a receita total;
- **CVT:** os custos variáveis totais; e,
- **DVT:** as despesas variáveis totais.

O lucro é encontrado deduzindo da margem de contribuição os custos fixos, assim, chega-se ao lucro com o seguinte modelo matemático:

## **L período = (RT – (CVT + DVT)) – CFT;**

Onde:

- **L período** é o lucro no período;
- **(RT (CVT + DVT))** a margem de contribuição total; e
- **CFT** o custo fixo total.

### **2.2 Mensuração e avaliação dos custos**

Em seu sentido mais amplo *insumos* são despesas ou gastos que direta ou indiretamente são empregados no processo produtivo.

Consistem em uma combinação de fatores de produção diretos e/ou indiretos que entram no processo ('input'), em contraposição ao produto ('output'). Sendo assim, os custos de produção diretos ou indiretos podem também ser considerados *insumos* do processo produtivo. Ou seja, para se definir se um gasto ou despesa será ou não custo da produção basta analisar se ele tem qualquer característica de *insumo* no processo produtivo.

Todavia, determinado material que gere para a empresa um gasto considerado fixo em termos financeiros, ao ser posto em combinação com outros materiais do processo produtivo pode caracterizar-se em um *custo indireto de fabricação.*

Ao Contrário do que acontece com os *custos diretos,* que estão no processo produtivo, mas podem ser identificados com o produto a ser produzido e sofrem aumento ou diminuição do gasto quando aumenta ou diminui o montante fabricado, os *custos e despesas fixos* não variam de acordo como o volume de produção, uma vez que seu valor é pré-fixado e independe do volume produzido.

## **2.3 O Método de Monte Carlo**

A origem do Método de Monte Carlo (MMC) data de 1949, com a publicação do artigo "*The Monte Carlo Method*" (METROPOLIS, 1949). O MMC é um conhecido método de simulação (a simulação remonta aos jogos de guerra chineses do século XVIII), que tem por princípio a geração de números pseudo-aleatórios para os parâmetros definidos de variáveis que compõem um modelo matemático a ser utilizado.

Tal método consiste em uma sequência de hipóteses probabilísticas de entrada dos possíveis valores para a variável dependente X que retornarão a distribuição e as características da variável independente Y. Embora existam pacotes conhecidos de *softwares*  de simulação, como Crystal Ball, MCsim, Witness, MAP/1, dentre outros, neste trabalho foram utilizadas planilhas do Microsoft Excel por serem mais práticas e de igual teor de eficiência e eficácia à estes *softwares*.

## **2.4 Geração de eventos aleatórios**

Segundo Corrar e Theófhilo (2004, p.253) para iniciar o processo de simulação devese identificar as variáveis aleatórias que compõem o sistema de estudos e definir suas respectivas distribuições de probabilidades dentro de um modelo matemático a ser utilizado.

> Os modelos matemáticos representam, em termos lógicos e quantitativos, os relacionamentos existentes entre as variáveis. O modelo é uma representação simplificada da realidade, cujo propósito é permitir a compreensão do sistema e prever seu comportamento sob determinadas condições. (CORRAR e THEÓFHILO, 2004, p.245).

## **2.5 A distribuição de probabilidades**

Foram utilizadas para fins de análise nesta pesquisa, as distribuições de probabilidades: normal e uniforme.

A distribuição normal foi desenvolvida pelo matemático francês Abraham de Moivre em 1733 reproduzido em 1738 (*The Doctrine of Chances*, 1738). Esta propriedade advém do Teorema Central do Limite que diz que toda soma de variáveis aleatórias independentes de média finita e variância limitada é aproximadamente normal, desde que o número de termos da soma seja suficientemente grande.

A distribuição de probabilidades uniforme consiste na capacidade de um determinado valor X gerar um valor aleatório entre um intervalo determinado por duas variáveis "a" e "b".

Ainda segundo Corrar e Theófhilo (2004, p.253):

Deve-se ressaltar que as distribuições de probabilidades não precisam, necessariamente, ser elaboradas tomando-se por base dados históricos. A experiência e o julgamento do administrador também podem ser utilizados nessa tarefa.

## **2.6 Aspectos econômicos em condições de risco e incerteza**

A demanda, para Passos e Otto (2005, p. 76), consiste na procura de um indivíduo por um determinado bem, "refere-se à quantidade desse bem que ele deseja e está capacitado a comprar, por unidade de tempo". Considera ainda que fatores como variação no preço de venda e expectativas dos consumidores influenciam na demanda de um bem.

A oferta para Passos e Otto (2005, p. 87) é a "quantidade de um bem que um único produtor deseja vender no mercado, por unidade de tempo. A oferta é uma aspiração, um desejo, e não a realização do desejo".

A procura em adquirir e o desejo de vender um bem são influenciados pela expectativa dos consumidores e disposição das empresas respectivamente. Assim sendo, afirmar com precisão quanto será vendido ou por quanto será comprado determinado produto em condições adversas no tempo, não é possível perante uma dinâmica economia de livre mercado.

## **3. METODOLOGIA**

Para o estudo foi realizada uma pesquisa exploratória por meio de um estudo de caso, utilizando, também, pesquisas bibliográficas e documentais em consonância à experiência e julgo dos administradores da empresa.

Para Gil (1991) existem oito tipos de pesquisa do ponto de vista de seus procedimentos técnicos. Esse artigo ocupa-se em realizar uma pesquisa acadêmica aplicada com abordagem quantitativa cujo objetivo é exploratório e segue o procedimento técnico de um estudo de caso (Gil, 1991).

Para efeitos da análise dos resultados, o estudo de caso é realizado na empresa Artecimg – Artefatos de Cimento e Gesso, considerando os efeitos resultantes da aplicação do Método de Monte Carlo (MMC) sob a gestão de seus custos. A Artecimg tem seu domicílio fiscal na cidade de Sacramento – MG e atua no ramo de construção civil a mais de 30 anos.

Como objeto de amostragem, utilizou-se o produto que concentra maior demanda das vendas: a fabricação de tanques triplos, ou seja, com duas bacias e um batedor. Para realizar a simulação foram necessários 1.000 (mil) experimentos.

# **4. RESULTADOS E ANÁLISE DE RESULTADOS**

Apresentam-se aqui as análises feitas nos documentos e operações da empresa Artecimg - Artefatos de Cimento e Gesso, uma indústria do ramo de construção civil.

#### **4.1 Custos e despesas variáveis**

Do ponto de vista analógico, materiais variáveis são aqueles em que o custo tende a aumentar quando do aumento do volume de produção e tendem a diminuir quando da diminuição do volume de produção. São passíveis de identificação com o processo produtivo, sendo considerados, para fins de mensuração, como custos diretos de produção e são fixos por unidade produzida.

Para compor o custo variável total tem-se o seguinte modelo matemático:

## **CVT = CVDT + CVIT;**

Sendo:

- **CVT** o custo variável total;
- **CVDT** o custo variável direto total;
- **CVIT:** o custo variável indireto total.

Após avaliar e mensurar os custos da empresa chegou-se aos resultados demonstrados na tabela1 a seguir, quanto a seus custos variáveis unitários:

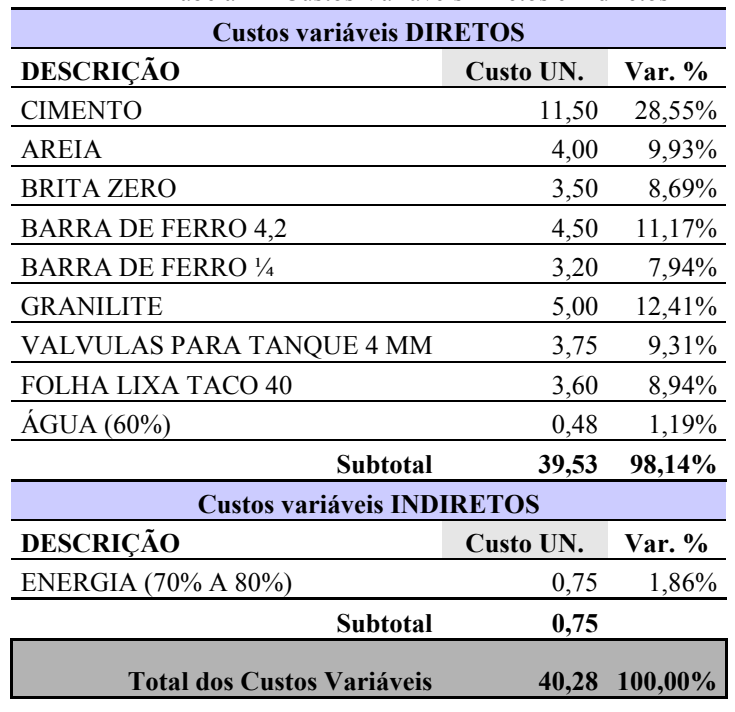

Tabela 1 – Custos Variáveis Diretos e Indiretos

No caso da produção de tanques, a água e a energia são essenciais à produção, haja vista que o produto a ser produzido depende de certa quantidade consumida de tais itens para ser posto à venda. Na Artecimg, por exemplo, a água é considerada matéria prima direta, no valor de aproximadamente 60% do total consumido por mês a uma média de 6 tanques fabricados por dia.

A energia da fábrica engloba valores como iluminação do ambiente e suporte ao funcionamento de maquinários. Grande parte desta energia é devida pela utilização de maquinários que virão dar efeitos de acabamento nas peças de tanques, dentre outros, como betoneira, para fabricar a massa. Desta forma 70% a 80% da energia consumida pela empresa é gasta na produção de tanques.

#### **4.1 Custos e despesas fixas**

A quantidade demandada de tanques por dia não consome diretamente o custo da mão de obra total gasto pela empresa. Por exemplo, se a empresa produz cinco tanques no dia o valor da mão de obra dia será R\$ 40,00; se produzir dez permanecerá sendo os mesmos R\$ 40,00. Ademais cabe ressaltar que seus funcionários estarão disponíveis para operacionalizar o processo produtivo não só na fabricação dos tanques, mas de todos os produtos fabricados pela empresa.

Após analisar e mensurar os custos e despesas fixos da empresa tem-se o seguinte resultado:

| Custos e despesas fixos             |                  |               |
|-------------------------------------|------------------|---------------|
| <b>DESCRIÇÃO</b>                    | <b>VALOR MÊS</b> | <b>Var.</b> % |
| MÃO DE OBRA                         | 1.200,00         | 35,29%        |
| <b>FRETE CIF</b>                    | 900,00           | 26,47%        |
| <b>COMBUSTIVEL</b>                  | 300,00           | 8,82%         |
| <b>DESPESA BANCARIA</b>             | 200,00           | 5,88%         |
| HONORÁRIOS CONTABILIDADE            | 200,00           | 5,88%         |
| DEPRECIAÇÃO MAQUINAS                | 600,00           | 17,65%        |
| <b>Total dos Custos Fixos (mês)</b> | 3.400,00         | 100,00%       |

Tabela 2 – Custos e despesas fixos

#### **4.2 A Simulação de Monte Carlo**

Ao analisar o sistema produtivo da empresa Artecimg na intenção de identificar as variáveis aleatórias que o compõem, foram definidas variáveis aleatórias: a oferta, custos variáveis diretos e indiretos. A empresa tem capacidade para fabricar em média 150 tanques triplos por mês sendo esta oferta variável em decorrência de possíveis adversidades na demanda. Os custos diretos e indiretos são considerados variáveis por não serem passíveis de controle por parte dos administradores, sendo, portanto sujeitos às expectativas dos consumidores e por estarem à mercê da concorrência de mercado.

Para simular a oferta utilizou-se a distribuição de probabilidades normal. No Excel esta distribuição pode ser feita pela ferramenta de análise de dados "geração de números aleatórios". A média mensal de venda de tanques triplos é 150 unidades e um desvio padrão de aproximadamente 10 unidades. Foram gerados 1.000 números aleatórios.

Para simular os custos variáveis diretos e indiretos utilizou-se a distribuição uniforme de probabilidades. Considerando um percentual de erro para as matérias primas equivalente a 6% para cima ou para baixo, consubstanciado na experiência dos gestores em função da submissão às condições de risco do mercado, seja a função:

#### $CVD = a + [(b - a) * aleatório ()]$

Onde:

- **CVD** representa o custo variável direto;
- **a** é o menor valor para compras;
- **b** é o maior valor para compras; e
- **aleatório( )** é uma função matemática do Excel.

Aplicada a fórmula aos custos variáveis diretos obtém-se a seguinte função do Excel:

# **= (37,55+((41,51-37,55)\*ALEATÓRIO()))\*"quantidade vendida por mês"**

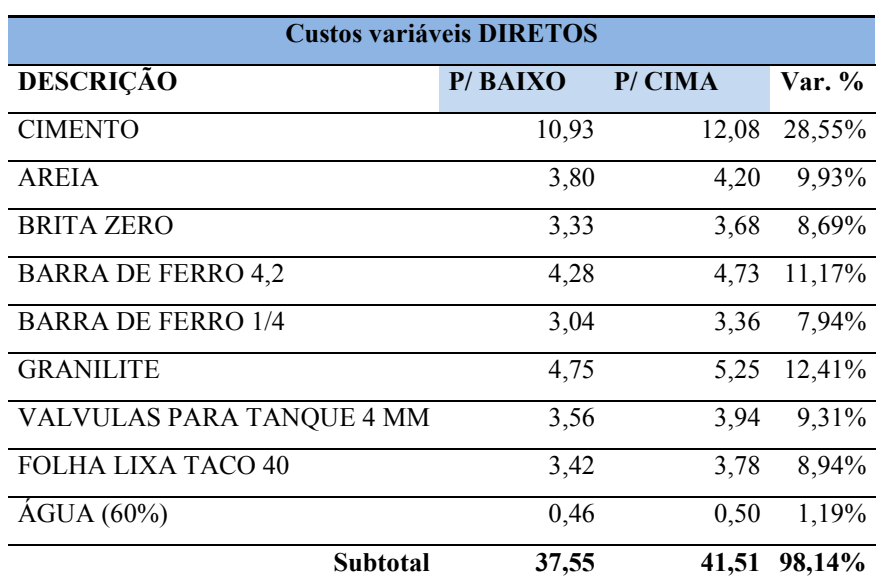

Tabela 3 – Custos variáveis diretos

Aplicada ao custo variável indireto, considerando um gasto de 70% a 80% para a fabricação apenas de tanques, se obtém a seguinte função do Excel:

## **= (105,00+((120,00-105,00)\*ALEATÓRIO()))**

Tabela 4 – Custos variáveis indiretos

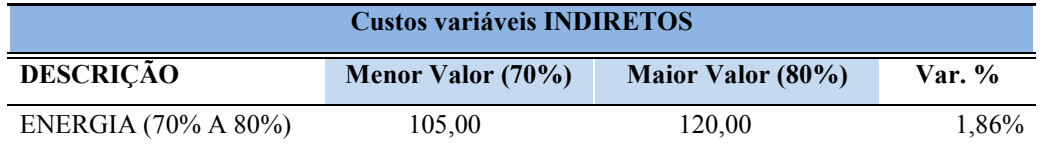

O modelo matemático utilizado para realizar cada experimento seguindo a junção de todos os modelos citados anteriormente e chegar ao lucro final do período, segue abaixo:

**Lucro no período = (("quantidade vendida por mês" \* "Preço de venda" = 130,00) – (((37,55+((41,51-37,55)\*ALEATÓRIO()))\*"quantidade vendida por mês")+ ((105,00+ ((120,00-105,00)\*ALEATÓRIO())))))-3400,00** 

## **4.3 Resultados Obtidos**

A estatística descritiva fornece, a um só tempo, um relatório com várias características estatísticas da amostra selecionada. São os dados gerados por esta ferramenta no Excel:

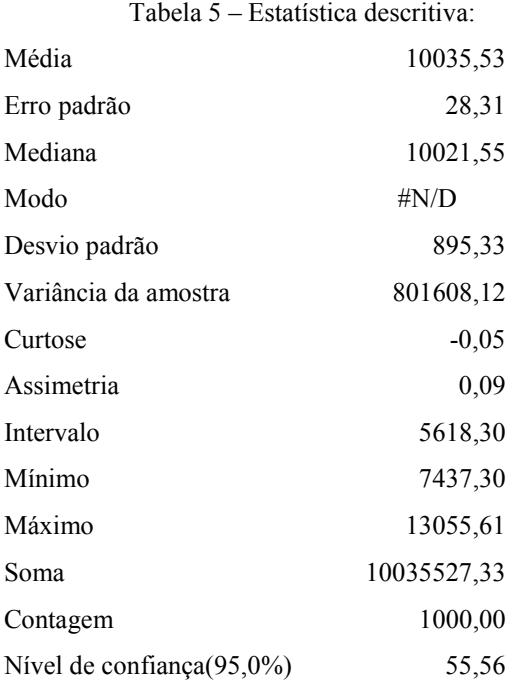

Analisando as informações o lucro esperado é de 10.035,53 e desvio padrão de 895,33. Também se pode observar que das 1.000 simulações realizadas o valor mínimo encontrado para o lucro foi de 7.437,30 e o máximo de 13.055,61.

Esta informação é extremamente relevante, uma vez que se a empresa mantiver a hipótese de consumo, no mesmo nível em que vem sendo realizados seus gastos, não há como ficar no prejuízo.

Outra ferramenta de análise de dados, denominada histograma, pode ser extraída destas simulações. O histograma revela os seguintes resultados:

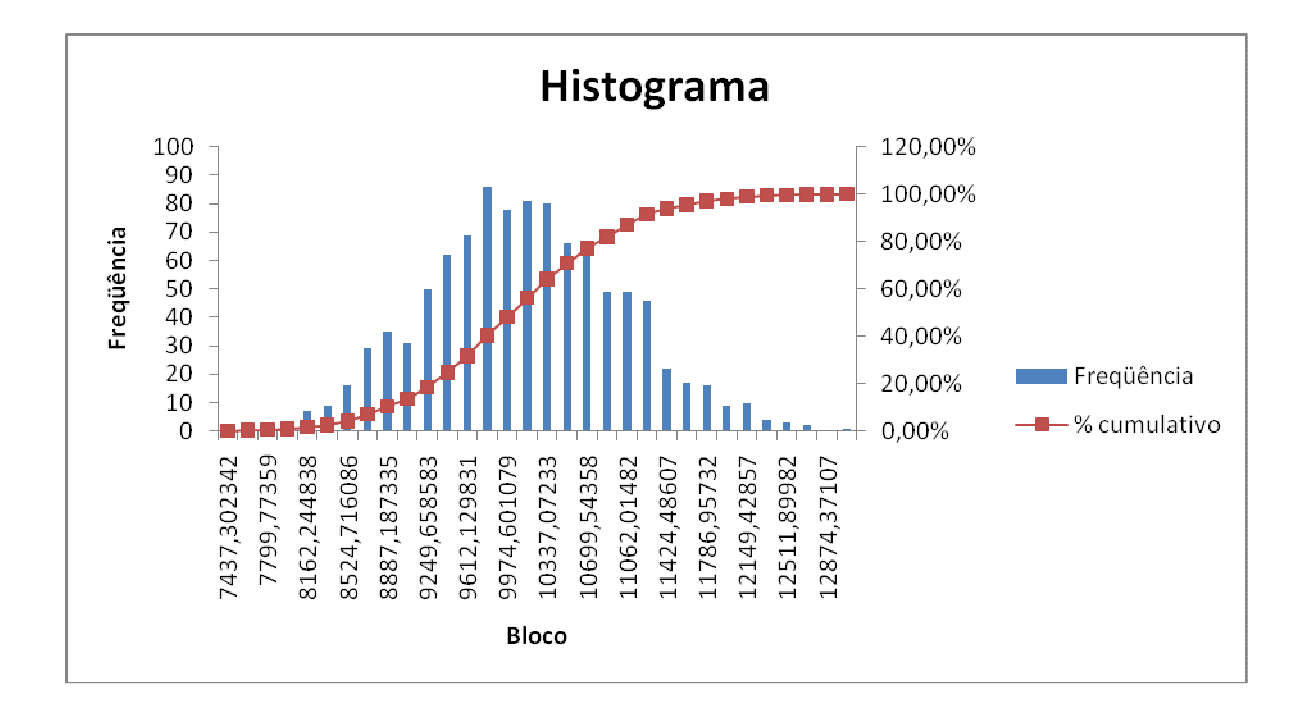

Observando a tabela 6 a seguir, constata-se que a faixa que contém a média, de 10.035,53, ocorreu 81 vezes, isto significa que a empresa tem 56,20% de chances do valor dos lucros seja abaixo de 10.155,83, sendo este valor o limite superior deste bloco.

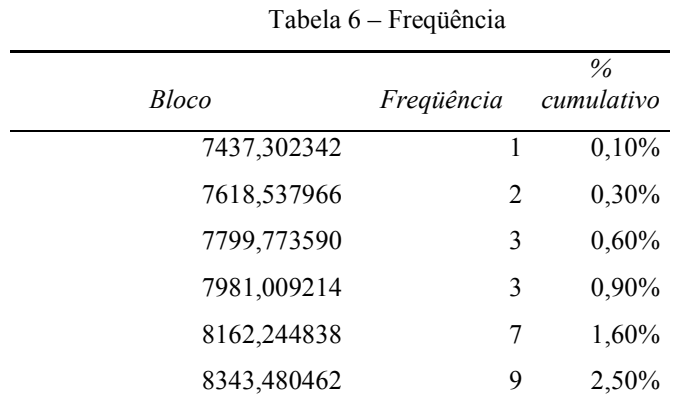

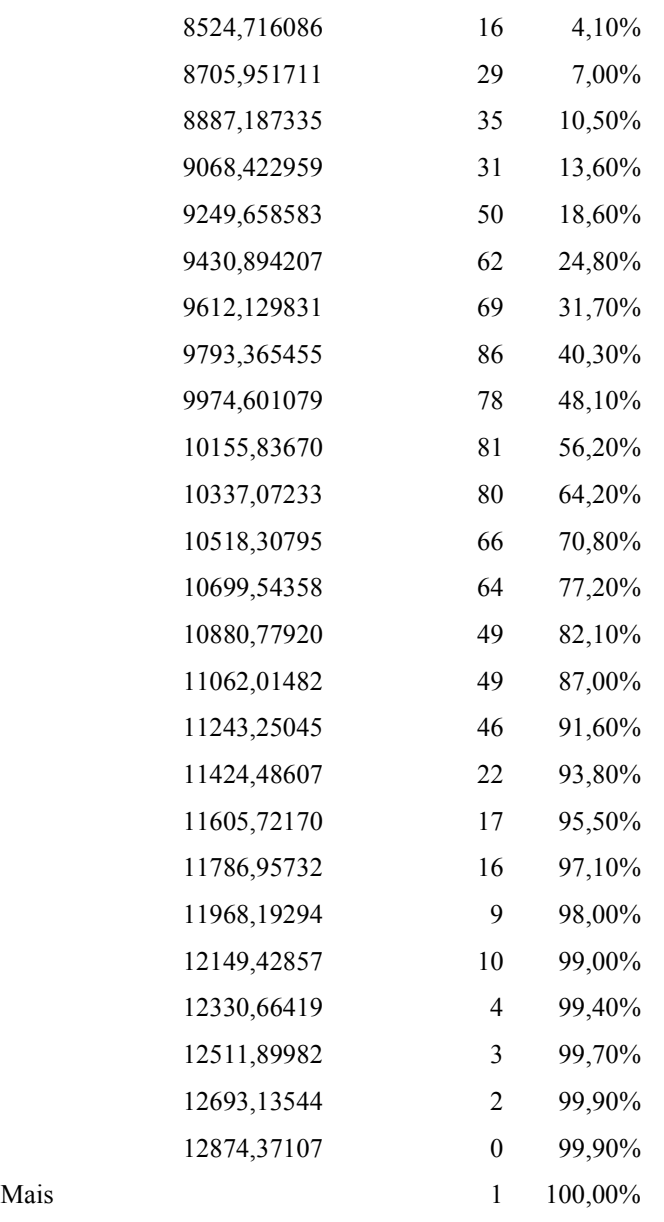

## **5. CONSIDERAÇÕES FINAIS**

O produto desta simulação amplia o número de hipóteses para circunstâncias adversas dentro dos parâmetros estabelecidos. A partir da observação destas hipóteses é que o gestor obterá uma gama de informações que demonstram as possíveis tendências assumidas por cada cesta de experimentos. Ou seja, planejar dentro das combinações que retornarão uma maior margem de contribuição por produto ou até mesmo mais lucros pode ser essencial em uma negociação com fornecedores ou até mesmo no momento de oferecer um desconto a clientes.

É prudente considerar que a empresa está sujeita a prejuízos. Provavelmente o resultado esteja bom em determinado período, porém se o percentual de chances nos quais a empresa está sujeita a ter prejuízo, por exemplo, for maior que 70% cabe ao gestor tomar providências antecipadas de evitar tal acontecimento.

Segundo Corrar e Theófhilo (2004, p. 245):

Diferentemente da programação linear, que é uma técnica de otimização, a simulação não determina a solução ótima. Ela torna possível, pelo exame dos experimentos, a realização de inferências sobre o comportamento do sistema que, em geral, são probabilísticas, dado que as observações realizadas representam apenas uma amostra do conjunto total das observações.

Ao aplicar o Método de Monte Carlo pode-se concluir que a empresa tem grandes possibilidades de crescimento devido à rentabilidade que o negócio tende a proporcionar, uma vez que não foram encontrados valores abaixo de 0,00. Não há prejuízo aparente, todavia é prudente ter cautela nas decisões e procurar manter o máximo de aproveitamento dos gastos com fins de maximizar resultados.

Sugere-se que outros estudos sejam realizados com o Método de Monte Carlo para fins de simulações das variáveis de custeio a fim de se comprovar a validação do mesmo como método preditivo de tomada de decisões gerenciais.

# **6. REFERÊNCIAS**

CORRAR, Luiz J.; THEÓFHILO, Carlos Renato. **Pesquisa Operacional para Decisão em Contabilidade e Administração. Contabilometria**. São Paulo: Atlas, 2004.

GIL, Antonio Carlos. **Como elaborar projetos de pesquisa**. São Paulo: Atlas, 1991.

MARTINS, E. **Contabilidade de custos**. 9. ed. São Paulo: Atlas, 2003.

METROPOLIS, Nicholas. *The Monte Carlo Method. Journal of the American Statistical Association*, Vol. 44, No. 247. (Sep., 1949), pp. 335-341.

PASSOS, Carlos Roberto M.; OTTO, Nogami. **Princípios de Economia.** 5. ed. São Paulo: Pioneira *Thomson Learning*, 2005.

SCHNEIDER, Ivo; MOIVRE, Abraham de. *The Doctrine of Chances* (1718, 1738, 1756), in: I. Grattan-Guiness (ed.), Landmark. Writings in Western Math-ematics 1640-1940 (Amsterdam, Boston 2005) pp. 105-120.